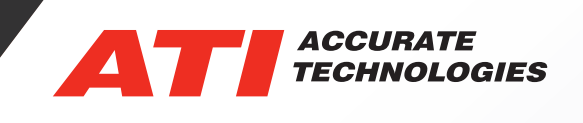

CANLab **Network** Analysis

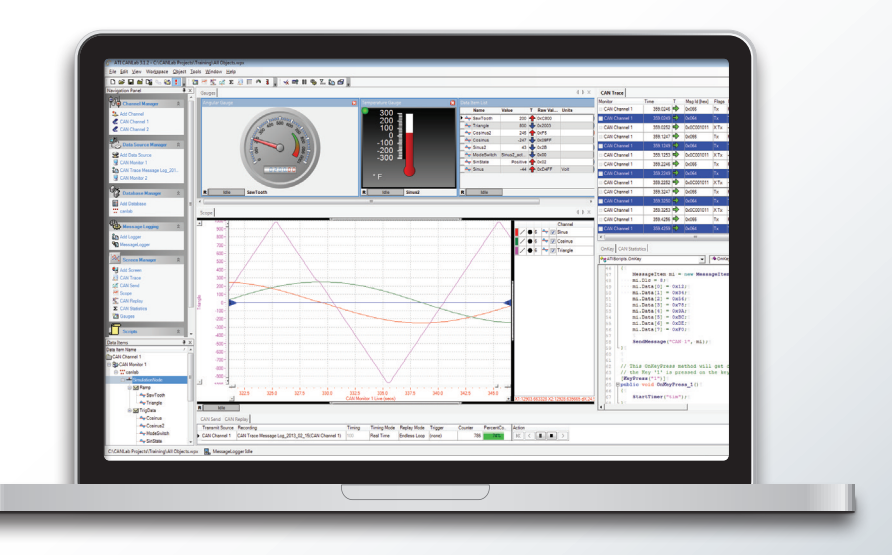

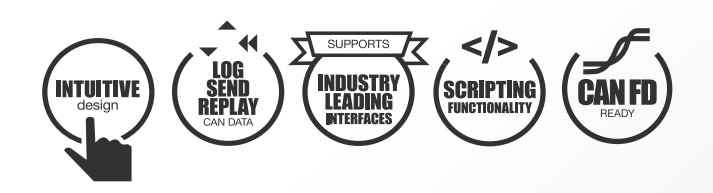

CANLab is a network analysis tool that provides a complete solution for CAN and LIN bus networks. Support for a variety of hardware interfaces and industry standard databases that support them is provided. It can be used to view network activity, send and receive signals/messages, record and replay data, manipulate and analyze data, and check statistics, all in real-time.

CANLab includes a variety of network analysis features, such as bus load, error counts or messages received. Display bus messages in real-time in a variety of different views, and log them for later analysis. Additionally message patterns can be highlighted to aid in viewing and troubleshooting the bus traffic.

#### Features

- Support many CAN hardware interfaces
- Supports both CAN and CAN FD
- Support for CAN DBC and LIN LDF files
- Import / export to multiple log file formats
- Offers analysis and scripting at no extra cost
- Provides a sophisticated strip chart recorder and replay
- CCP/XCP/KWP Protocol **Decoders**

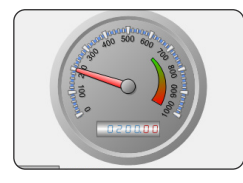

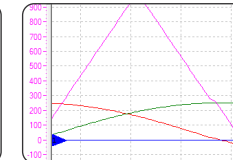

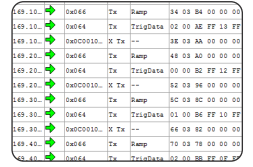

Recorded or 'live' signals and statistics can be graphed and analyzed simultaneously.

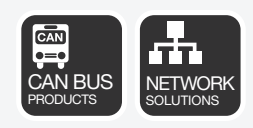

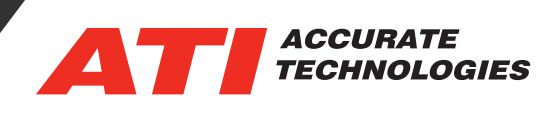

# Logging or Recording

Instantly start or stop logging messages or recording signals conveniently by double-clicking on tabs that appear at the bottom of the CANLab application. Triggers can also be defined to control recorders and loggers.

## Send

Select from pre-defined messages or custom defined messages to send on the bus. These may be sent individually or through grouped messages to define a sequence of messages. Customizable trigger events can be used to initiate transmitting the messages. This enables unlocking gateways, simulating controllers or debugging protocols for troubleshooting and validation using CANLab.

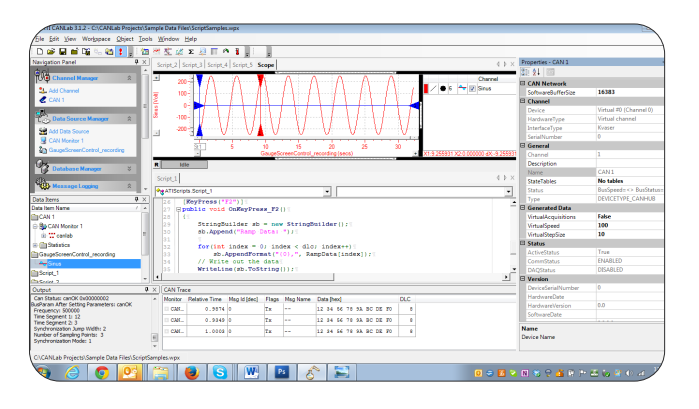

# Post Data Analysis

Fully customize the view of the data in CANLab. Display data items using selectable columns that can include raw and converted values, absolute or relative message timestamps, comprehensive highlighting and trend arrows. For example, highlight messages or message groups by changing the color, font type or font size of a message in the trace window. Select highlighting features based on message IDs or conditions, such as value ranges or message properties like transmitted messages or extended identifiers.

CANLab's powerful Calculated Channel feature allows creation of additional signals without writing a script. For example, take the vehicle speed signal off the bus and calculate Acceleration and Distance. While CANLab provides a vast array of built-in math functions, the functionality can be extend by referencing a DLL that contains the user's functions. All of these tools are available to all CANLab users, making analyzing data as simple and powerful as possible.

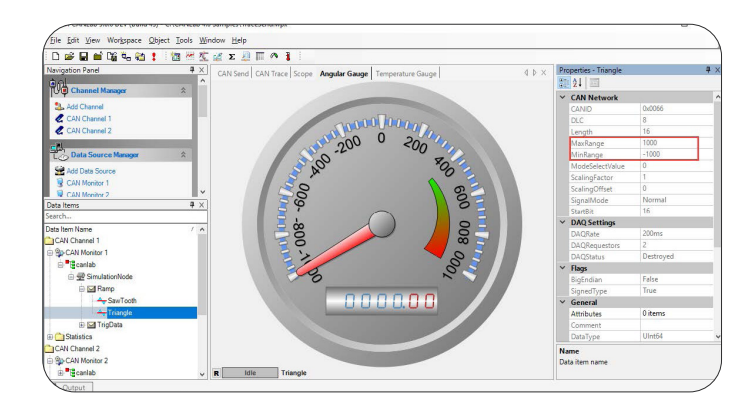

# **Replay**

Playback of previously recorded CAN traffic is critical to network diagnostics. Simulate non-existent nodes or transmit real world data to test modules for validation using CANLab's Replay feature.

#### **Trace**

Effectively monitor bus traffic at message or signal levels in fixed or scrolling modes with CANLab's Trace window screen. When in fixed mode, decoded signal values can be expanded for ease of visibility. A variety of message filtering and highlighting capabilities allow further refining of the message display to aid in analysis.

# Graphical Displays

CANLab features dials and gauges for viewing and analyzing signals to significantly improve the data analysis process. A strip chart recorder provides recorded or 'live' graphical viewing of signals and statistics simultaneously. Signal values can be time aligned to existing recorded data for quick real-time data analysis all on the same screen (window).

# Scripting

CANLab's scripting language, included for all CANLab users, is full-featured with syntax based on the C# language. With a user configurable editor and syntax highlighting, it is easy to learn and delivers reliable, robust solutions.

In addition, CANLab scripts can run native within the CANLab application ensuring faster, real-time functionality. Compose complex functions to respond to different types of events such as 'On Message Received', 'On Signal Received', 'On KeyPress', and 'On Timer'. Extend CANLab's functionality to not only work with messages but also analyze data. Save scripts for distribution and use by other groups who can focus on performing the test rather than test setup.

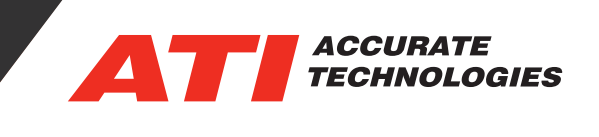

### Supported Hardware

- ATI CANary and CANary FD interfaces
- ATI Branded Kvaser interfaces
- Kvaser CAN and LIN interfaces that are supported by their latest driver. (available from Kvaser's website)
- Select Vector CAN interfaces that are supported by their latest driver (available from Vector's website)

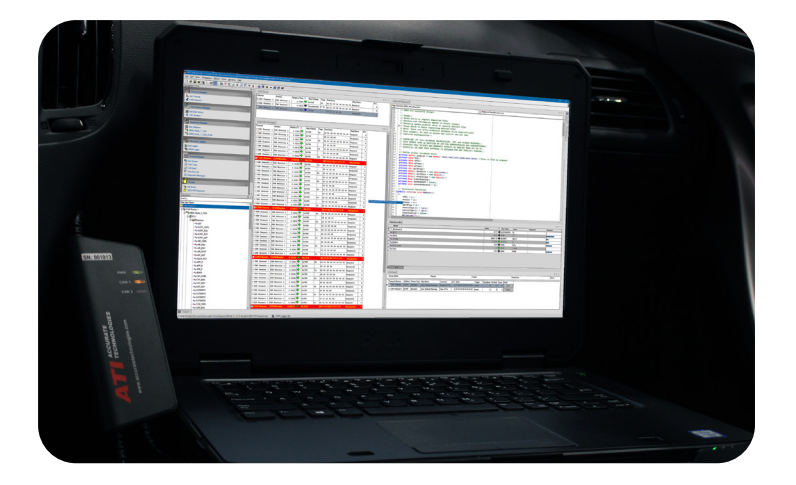

### **CANLab Order Information**

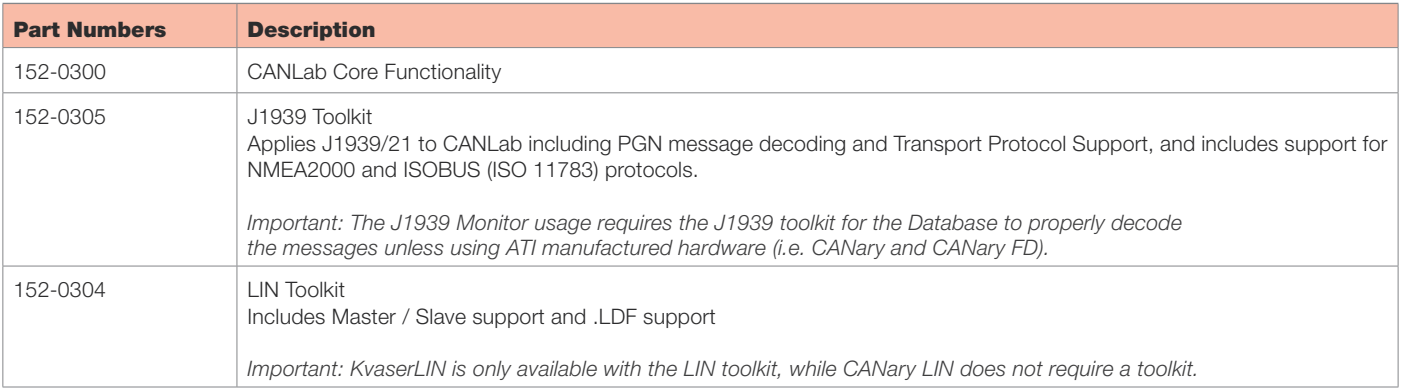

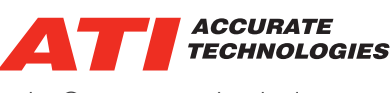

sales@accuratetechnologies.com www.accuratetechnologies.com

Information is provided on an "as is" basis and could include technical, typographical or other errors. Accurate Technologies Inc. makes no warranties, representations, or guarantees of any kind, express or implied, including but not limited to, accuracy, or completeness of the information, content, and products.

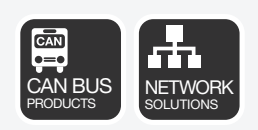